### Internetový magazín o fotografování pro fotografy

## **NEJBLIŽŠÍ KURZY**

**20**

**201<sup>6</sup>**

25. května 2016 PRAHA Milan Holenda: Akt na černobílé fotografii

23. června 2016 PRAHA Milan Holenda: Portrétní ateliérová fotografie

 $\langle \overrightarrow{\bigcirc} \rangle$  [více na](http://www.idif.cz/kurzy/fotograficke-kurzy/portretni-atelierova-fotografie-169316cz) **contracts**  $\langle \overrightarrow{\bigcirc} \rangle$  více na

# **Samsung EVO Plus**

Samsung Electronics představil MicroSD kartu s nejvyšší kapacitou ve své třídě: EVO Plus 256 GB Kombinace vysokého výkonu a kapacity poskytuje uživatelům prostor až pro 12 hodin videoobsahu v kvalitě 4K UHD. Společnost Samsung Electronics, specialista v oblasti paměťových řešení, dnes představila nejnovější microSD kartu EVO Plus 256 GB. Ta nabízí nejvyšší kapacitu ve své třídě, velmi rychlý přenos dat

a rozšiřuje paměťová úložiště prémiových smartphonů a tabletů, 360stupňových a akčních kamer či dronů. Uživatelé mohou nyní nahrávat až 12 hodin videa v rozlišení 4K UHD nebo 33 hodin v kvalitě Full HD, aniž by museli měnit kartu. MicroSD karta EVO Plus 256GB zvyšuje laťku pro kapacitu a výkon microSD karet díky pokročilé technologii Samsung V-NAND, která umožňuje rychlé čtení (až 95 MB/s) a nahrávání (až

90 MB/s) dat. Tato úroveň výkonu poskytne jak běžným uživatelům, tak i profesionálům vynikající uživatelský komfort pro ukládání objemných souborů, fotografií s vysokým rozlišením a nahrávání 4K videa, případně graficky náročných multimédií, jako jsou virtuální realita (VR) a hraní her.

**[více na](http://www.fotografovani.cz/novinky/novinky---prislusenstvi/samsung-evo-plus-172939cz)**

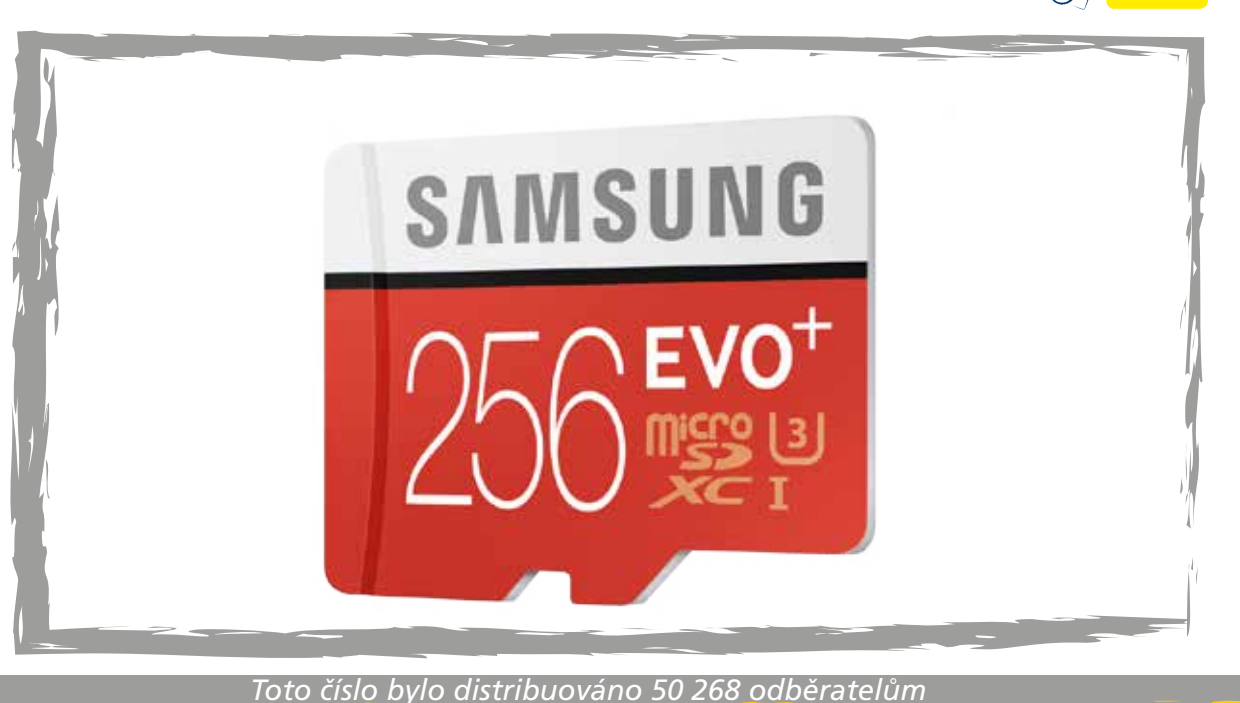

**Akt na černobílé fotografii KURZY**

Černobílé fotografie se všeobecně považují za fotografie umělecké. Avšak důvody proč tomu tak je jsou spíše praktické. Na černobílé fotografii zelená, hnědá, modrá či červená skvrna vypadá jako stejná denzita šedé barvy, takže nedokonalosti pokožky se zcela eliminují. Přesto fotit černobíle není jednoduché, právě to co nám pomáhá sjednotit pleť, nám ale zároveň znemožňuje dostatečně odlišit ostatní doplňky na fotografii.

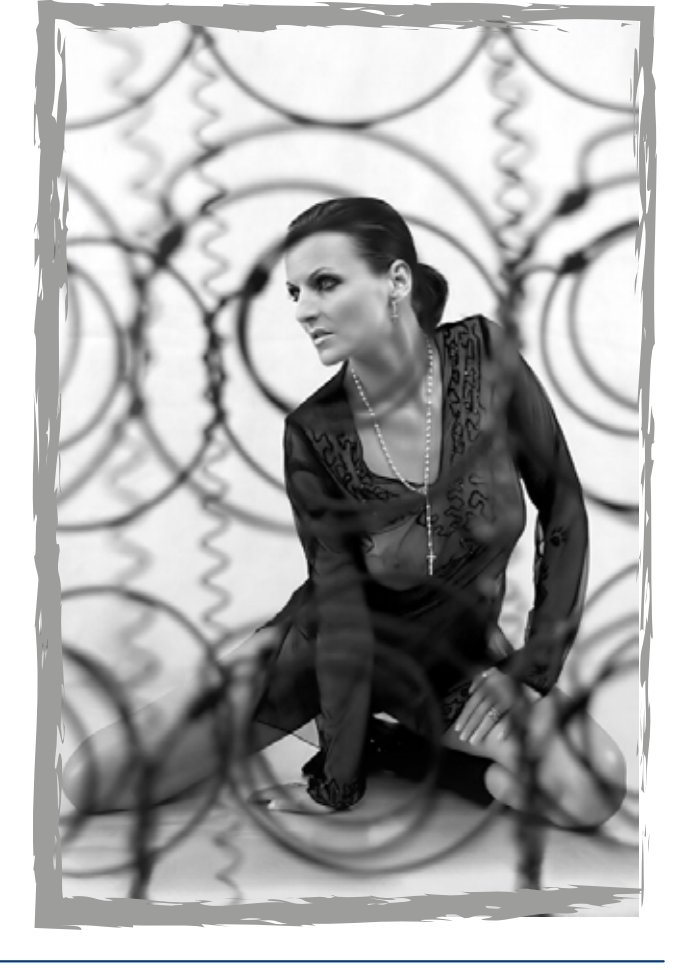

 Vzdělávací kurz Pro pokročilé 25. května 2016 PRAHA

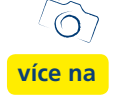

# **Portrétní ateliérová fotografie**

Lekce zaměřená na portrét v ateliéru, ale řekneme si i o možnostech portrétní fotografie v proměnlivém prostředí. Ukážeme si jak správně nastavit světla. Obeznámíme vás s postupy, které vám pomohou pochopit tento obor focení.

Portrét patří k nejžádanější fotografii vůbec, dobře nafocený portrét se svou působivostí blíží k obrazům starých mistrů. Je nutné se naučit pracovat s modelem tak, aby výsledná fotka takto působila.

 Vzdělávací kurz Pro začátečníky 23. června 2016 PRAHA

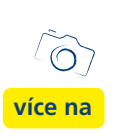

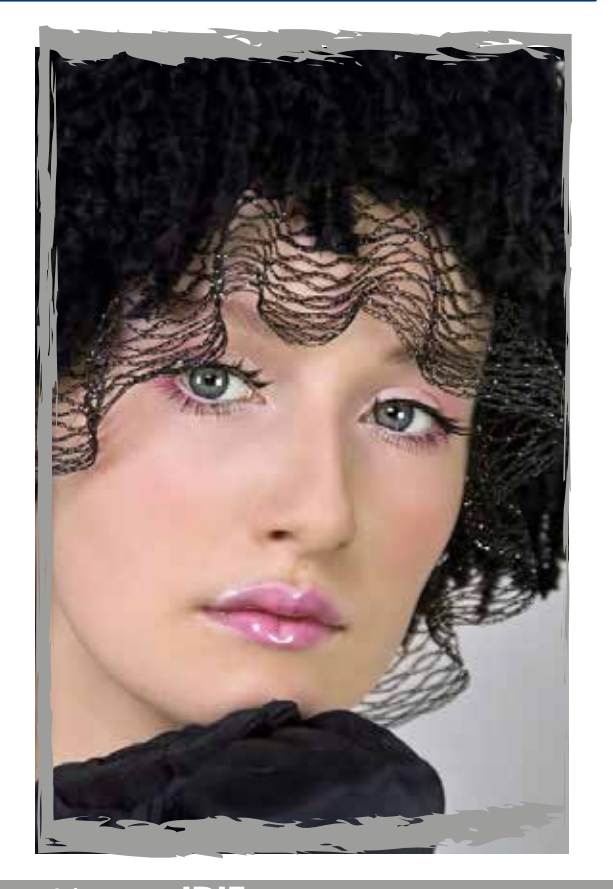

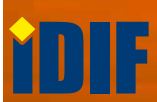

Produkty Epson budou k vidění v rámci Brněnské muzejní noci. Již popáté budou pro účely akce zapůjčeny tamnímu Technickému muzeu. O zábavu se návštěvníkům budou starat projektory, chytré brýle Epson Moverio BT-200, ITS tiskárna a v neposlední řadě si zájemci budou moci vyzkoušet interaktivní MagicBox s projektorem Epson EB-585Wi.

Pro návštěvníky je připraveno několik projekcí. Hned u vstupu je čeká projekce, která je prostřednictvím projektoru Epson EB-1940W seznámí s programem výstavy a dalšími zajímavými informacemi. Hlavní sál projasní projektor Epson EB-Z11000 který svou projekcí atraktivně doplní celý program. Projektor Epson EB-U04 pak zprostředkuje projekci v Uličce řemesel. Ve 3. patře se návštěvníci seznámí s rozšířenou realitou prostřednictvím brýlí Epson Moverio BT-200, dále s interaktivním MagicBoxem se zabudovaným projektorem Epson EB-585Wi, který se používá především jako interaktivní vzdělávací zařízení pro školky, školy a rehabilitační centra a ultra úspornou tiskárnou Epson s inkoustovým tankovým systémem.

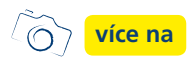

# **3. ročník Muzeum Photo 2016**

Moravské zemské muzeum vyhlašuje již 3. ročník fotografické soutěže s muzejní a galerijní tématikou Muzeum Photo 2016.

Letos je pro vás připravena kromě dvou tradičních kategorií Život v muzeu a Kreativita v muzeu zcela novou třetí kategorii pro děti a mládež do 15 let Muzeum dětskýma očima. Fotografie můžete doručit osobně nebo poštou do 31. října 2016. Všechny fotografie budou prezentovány na výstavě a účastníci, kteří se umístí na prvních třech místech v každé kategorii, budou finančně odměněni.

## **[více na](http://www.fotografovani.cz/novinky/reportaze1/x3-rocnik-muzeum-photo-2016-172941cz)**

# **Nové tiskárny od HP**

HP přináší první 3D tiskárny vhodné pro výrobu

Společnost HP přináší první komerční 3D tiskárny postavené na otevřené platformě a s partnery jako Nike nebo BMW přispívá ke změně prototypování a samotné výroby

Společnost HP Inc. dnes na konferenci RAPID, největším odborném setkání profesionálů v oboru 3D aditivní výroby, odhalila první systém pro 3D tisk vhodný pro výrobu. Tím významnou měrou přispívá k uvedení přelomového výrobního řešení na trh.

3D tiskové řešení HP Jet Fusion 3D přináší revoluci do procesu navrhování, prototypování a výroby a dodává vysoce kvalitní výrobky až desetkrát rychleji a za poloviční náklady než současné systémy pro 3D tisk. Díky možnosti tisku funkčních částí na úrovni individuálních voxelů (voxely jsou trojrozměrným ekvivalentem dvojrozměrných pixelů v tradičním tisku) nabízí HP svým zákazníkům jedinečnou možnost měnit vlastnosti výrobků a přizpůsobit je tak potřebám i v masové výrobě.

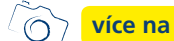

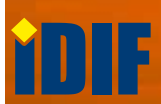

*— inzerce —*

# **"Milerád budu fotografovati moderně moderní architekturu"**

**Stavby Josefa Gočára, Jaroslava Fragnera a dalších na fotografiích Josefa Sudka Výstava fotografií Josefa Sudka Místo konání: Dům U Černé Matky Boží, Ovocný trh 19, Praha 1 Termín: 18. května – 18. září 2016**

Volná tvorba fotografa Josefa Sudka (1896–1976) získala popularitu a celosvětový ohlas, přesto zůstávají některé části Sudkova díla takřka neznámé. Patří k nim snímky moderní architektury, které přináší výstava nazvaná "Milerád budu fotografovati moderně moderní architekturu", přístupná od 18. května do 18. září 2016 v Domě U Černé Matky Boží.

V roce 1930 napsal Josef Sudek v odpovědi na žádost architekta Jaromíra Krejcara o fotografování jeho staveb: "Vážený pane architekte! Milerád budu fotografovati moderně moderní architekturu. 1 snímek 18 × 24 = 85 Kč a další kopie 25 Kč. Doba k fotografování denně od 7–9 ½, odpoledne 1–3 ½. V sobotu celé odpoledne. V úctě J. Sudek."

Tato i další korespondence ze Sudkovy pozůstalosti nás upozorňuje, že nebyl pouze autorem známých a oceňovaných fotografických cyklů, jako Z Invalidovny, Svatý Vít, Okno mého atelieru, Procházka po kouzelné zahrádce, Prales Mionší, Kontrasty a Labyrinty či Praha panoramatická, které bychom mohli označit za jeho volnou tvorbu. Zejména ve třicátých a čtyřicátých letech v jeho činnosti převažovaly zakázkové fotografie. Zhotovoval portrétní snímky, reklamní fotografie pro řadu firem a nakladatelství, fotografoval také obrazy a sochy předních umělců.

Sudek spolupracoval s předními architekty – Josefem Gočárem, Pavlem Janákem, Jaroslavem Fragnerem, Janem E. Koulou, Richardem F. Podzemným, Vladimírem Grégrem, Karlem Hannauerem a mnoha dalšími. Vznikl tak obsáhlý soubor snímků moderní architektury z Prahy a okolí a z Hradce Králové, který dokládá fotografovu schopnost přizpůsobit svůj charakteristický rukopis modernímu námětu a dává rovněž nahlédnout do každodenní praxe Sudkova ateliéru. Výstava v Domě U Černé Matky Boží přináší fotografie kostela sv. Václava v Praze-Vršovicích, elektrárny ESSO v Kolíně, tzv. Skleněného paláce v Praze-Dejvicích, Barrandovských teras, staveb architekta Josefa Gočára v Hradci Králové či snímky soukromých vil a jejich [moderně pojatých zahrad,](http://www.fotografovani.cz/novinky/vystavy/-milerad-budu-fotografovati-moderne-moderni-architekturu--172942cz)  které navzdory své dokumentárnosti překvapují silným výtvarným vyzněním.

**více na**

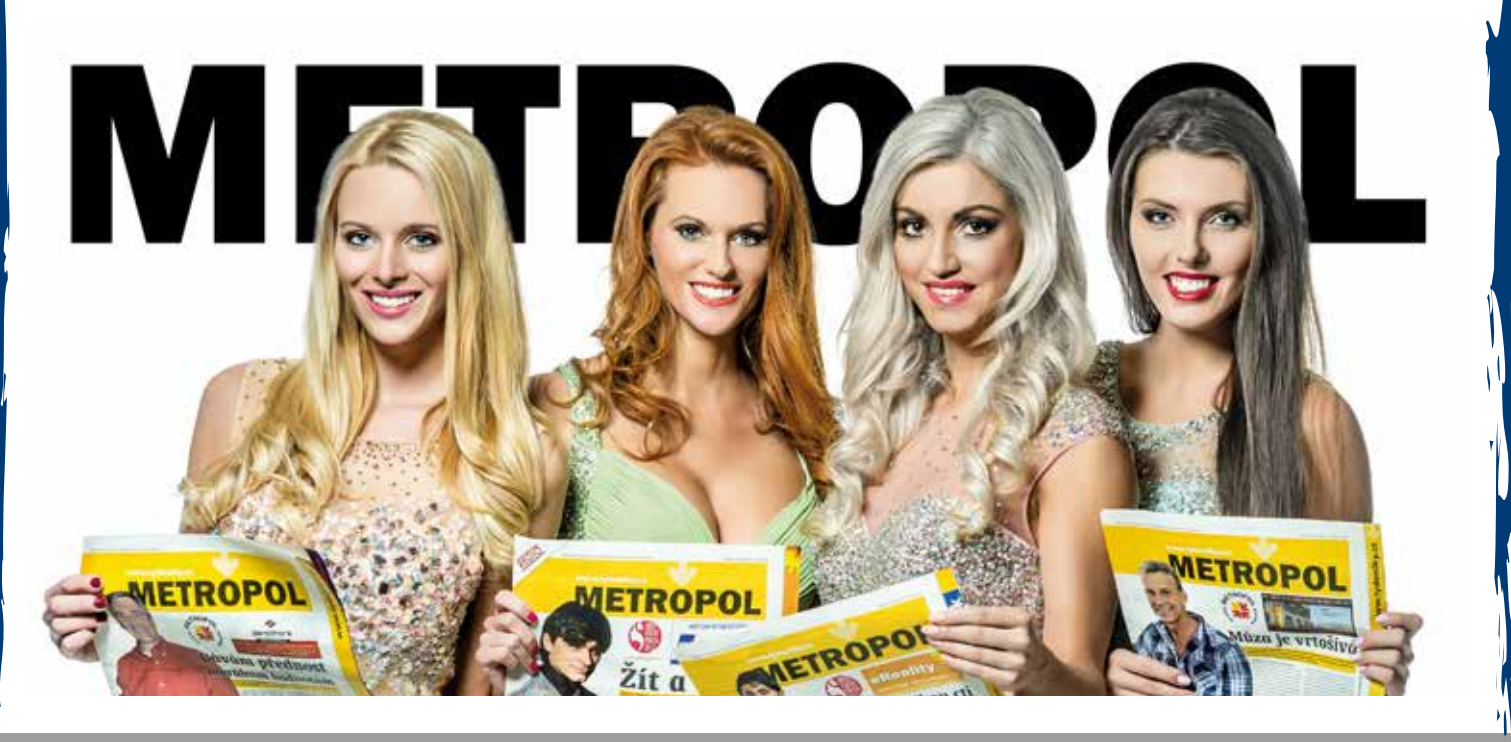

Další články z různých oblastí na portálech Fotografovani.cz a Grafika.cz

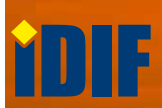

## **Tomáš Polák** - Limitovka **VÝSTAVY**

Přijďte se podívat na výstavu fotografa Tomáše Poláka, jenž je autorem dvanácti fotografií exkluzivní limitované kolekce Limitovka, kterou pro Dyzajn market vytvořilo 12 vybraných dyzajnérů. Ústředním tématem Limitovky jsou šperky a doplňky.

"Modelka na fotografii nemá poutat pozornost, a proto vypadá jako statická socha. Rozhodl jsem se tedy fotit v lapidáriu hospitalu Kuks, kde jsou umístěny barokní sochy Matyáše Bernarda Brauna. Inspirace vyplynula z mých minulých projektů, kde se snažím minimalizovat okolní prostředí. Barevné šperky mají být dominantní vůči jednobarevnému pozadí, " říká Tomáš Polák, fotograf.

Na letní Limitovce se podílely značky Gepetto, Gems Over, Studio Malíská, Loris, Magaela, TUN, Atelier MATE, Blaho, Ko-ra- le, Miroslava Nana – Souljewellery a Skynet. Sluneční brýle, čelenky, náhrdelníky, náušnice i prsteny jsou designéry vyrobeny jen v omezeném množství, takže kolekce je autorská a unikátní.

"Fotografie Limitovky si návštěvníci mohou prohlédnout od pondělí 16. května v kavárně VinCaffé, kde jsou vystaveny v betonových rámech značky Betome, kteoru rovněž na Dyzajn marketu potkáte Tato nová Limitovka bude k mání na letním Dyzajn marketu, který se uskuteční 28. - 29. května na piazzetě Národního divadla, "doplňuje Terezie Tunková, zakladatelka Dyzajn marketu.

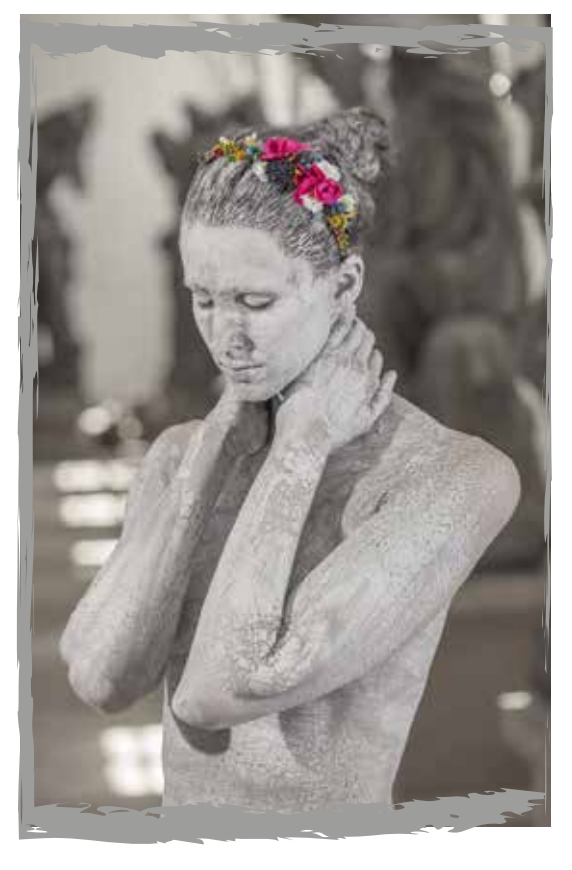

## **Interkamera**

Zveme Vás na novou expozici, která nese podtitul Prostor, barva a pohyb a navazuje na část první s názvem Fotografický ateliér, věnovanou vývoji fotografické techniky. Právě ten umožnil expanzi fotografie do nových oblastí: rekonstrukce prostorového vjemu, zachycení barevného obrazu a zachycení pohybu, kterou představuje část druhá.

**[více na](www.fotografovani.cz)**

Ve druhé polovině 19. století se dočkala skutečně masového rozšíření stereoskopická fotografie, která plnila důležitou funkci v aktuálním zpravodajství, zábavě i výuce. Výstava návštěvníka seznámí s historickými i současnými druhy prostorové fotografie. V expozici jsou dále představeny všechny základní fotochemické

procesy barevné fotografie i principy barevného zobrazování v digitální fotografii. Principy vnímání barev je možné si v expozici interaktivně vyzkoušet.

Expozice přibližuje také vývoj fotografického zachycení pohybu. Připomene fenomén tzv. momentky, návštěvník si může i sám vyfotografovat fáze svého vlastního pohybu pomocí sestavy osmnácti fotoaparátů pro sériovou fotografii, jak ji používali v 19. století. Fenomén kinematografie připomíná originální kamera bratří Lumièrů, s níž Jan Kříženecký natočil první české filmy.

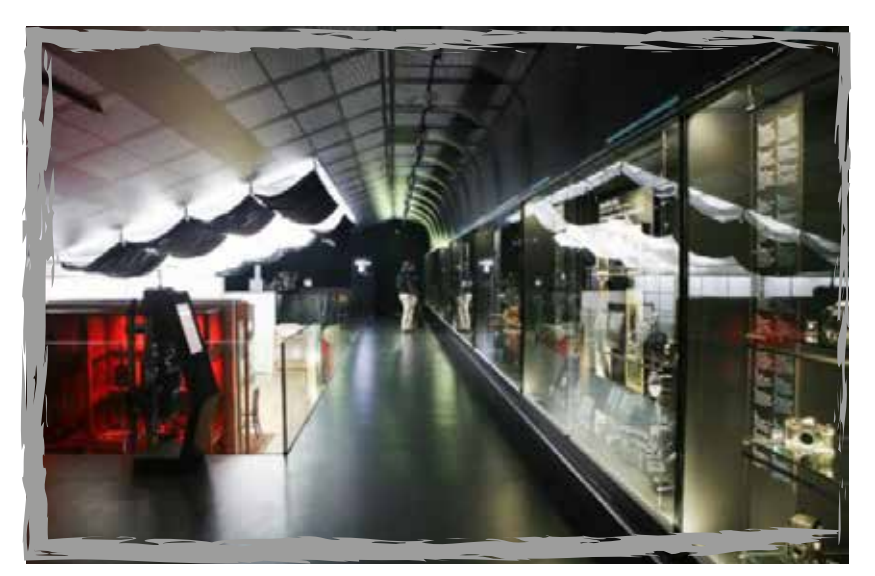

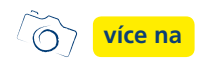

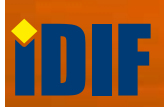

## **SOUTĚŽ**

#### Výherce této soutěže obdrží:

### **Dárkový poukaz na fotografický kurz** který pořádá IDIF.

### **Soutěžní otázka:**

**Jak se nazývá výstava Gerda Ludwiga pořádaná od 11.5. do 10.7.2016 v Galerii Zahradník?**

- a) Collaborative Exhibition Exchange
- b) Prague Now!
- c) Dlouhý stín Černobylu

#### **Sponzorem soutěže je:**

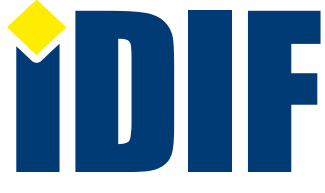

Dárkový poukaz **[nápověda](http://www.fotografovani.cz)**

**Výherce soutěže z minulého čísla: pan Marták**

## **DOTAZ ČTENÁŘŮ**

#### *Dotaz:*

Kdy použit blesk ve fotografii?

#### *Odpověď:*

Obecně řečeno, existují dva důvody, proč byste měli použít blesk:

1. Je-li úroveň světla příliš nízká na to, abyste měli správnou expozici, nebo když chcete eliminovat chvění fotoaparátu nebo pohyb objektu.

2. Světlo na objektu nebo na scéně je nerovnoměrné, pak má smysl přidat blesk.

## **OHLASY**

Podle mě je iZIN nejlepší magazín o fotografování. *Milan/Kroměříž*

Váš magazín čtu pravidelně. Každý týden mě potěší. *Ondřej/Aš*

Skvělé články o novinkách. *Pavla/Pardubice*

## Výběr **bezplatné** řádkové inzerce

### **HLEDÁM PRÁCI**

- **DTP** posila
- Grafický designér
- Grafik 14 let praxe externí spolupráce
- Webdesigner 14 let praxe externí spolupráce

### **NABÍZÍME PRÁCI**

- Grafik do kreativního oddělení
- Kreativní junior grafik/ DTP operátor
- Přijmeme učitele praktické výuky grafika CS6
- Tiskař/knihař/řezač do tiskárny

#### **BAZAR - PRODÁVÁM**

- LED UV Flatbed tiskárna FB3338
- Knihy o aplikacích
- Vzorník RAL D2 2007
- Vizualizace exteriérů

#### **BAZAR - KUPUJI**

- MUTOH / MIMAKI
- Rolová laminace
- laminátor
- ▶ Epson Stylus 9600 pro

 $\circ$ 

*— inzerce —*

**[Kompletní nabídku inzerátů](http://www.grafika.cz/bazar/)  máte k dispozici zde!**

Fotografovani.cz MujMac.cz Grafika.cz Printing.cz 3Dscena.cz Internetový týdeník iZIN vydává: **IDIF Education**, s.r.o., Kaprova 42/14, 110 00 Praha 1 IČ: 27308618 kontakt: tel.: +420 723 917 419, e-mail: info@idif.cz Společnost je registrována Městským soudem v Praze, oddíl C, vložka 179862 Veškerá práva vyhrazena Není určeno k prodeji Příští číslo iZIN IDIF vychází: 3. 6. 2016

redakce@idif.cz